- 13 ISBN 9787121198359
- 10 ISBN 7121198355

出版时间:2013-3

页数:284

版权说明:本站所提供下载的PDF图书仅提供预览和简介以及在线试读,请支持正版图书。

www.tushu000.com

 $1.1$  Internet  $1.1$ .1 Internet  $1.1.2$  TCP IP  $1.1.3$  WWW 1.2 1.1 1.1 1.1 1.1 1.1 1.2 TCP IP 1.1.3<br>1.34 1.31 1.32 1.33<br>2.2 2.4 2.1 2.4 2.4  $1.34$  1 2  $21$  2.2  $2.3$  2.3  $231$   $232$   $24$   $241$  $2.42$  2.5 CI 2.6  $2.61$  2.6.2  $263$  2.64  $265$  2.7  $2 \quad 3 \quad 31 \quad 31.1 \quad 31.2 \quad 31.3 \quad 32$  $\frac{23}{2}$  3.2.1  $\frac{31}{322}$  3.2.3  $\frac{32}{325}$  3.2.4  $\frac{32}{325}$  3.2.4  $\frac{32}{325}$  3.2.4  $\frac{32}{325}$  3.2.4  $\frac{32}{325}$  3.2.4  $\frac{32}{325}$  3.2.4  $\frac{32}{325}$  3.2.4  $\frac{32}{325}$  3.2.4  $\frac{32}{325}$  3.2.4  $\frac{32}{325}$  3  $3.25$  3.4 HTML 4.1 HTML 4.1.1 HTML 4.1.2HTML5 4.1.3HTML5 4.2HTML 4.2.1 HTML 4.2.2 HTML  $HTML5$  4.3 44 HTML5 4.5 4.5.1  $\sim$  4.5.2 br 4.5.3 p.. p 4.5.4 div … div 4.5.5 hr 4.5.6 h# … h# 4.5.7 4.6 4.7 4.7.1 4.7.2 img 4.7.3 4.7.4 4.8 4.8.1 4.8.2 4.8.3 4.8.4 4.8.4 4.85 4.9 4.9.1 ul i ul 4.9.2 ol li … ol 4 5 HTML 5.1 5.2  $521$   $522$  audio $523$   $yideo$   $53$   $531$ form … form 5.3.2 input 5.3.3 select 5.3.4 textarea …  $\frac{\text{textarea}}{\text{5.35}}$  5.4 canvas  $\frac{541}{\text{cav}}$  canvas  $\frac{542}{\text{cav}}$  5.4.3 JavaScript 5.5 HTML5 5.5 6 CSS 6.1 CSS 6.1.1 CSS 6.1.2 CSS 6.1.3 CSS3 6.2 CSS HTML 6.2.1 6.2.2 6.2.2  $623$   $624$   $63$   $631$  CSS  $632$  $64$  65CSS 6.51 6.5.2 6.6  $661$   $662$   $663$   $BOX$   $664$   $665$   $666$ 性 6.6.7 定位锚伪类 6.6.8 其他属性 6.7 CSS布局综合应用案例 习题6 第7章 JavaScript脚本语言 7.1 JavaScript 7.2 JavaScript 7.2.1 HTML 7.2.2 7.2.3 7.3 JavaScript 7.3 1 7.3.2 7.3.3 7.3.4 7.4 JavaScript 7.4.1 7.4.2 7.4.3 7.5 JavaScript 7.5.1 7.5.2 7.5.3 7.5.4 7.6DOM 7.6.1 7.6.2 7.6.3 7.6.4 7.7 JavaScript 7.7.1 7.7.1 7.7.2 7.7.3 7.7.3 7 8 Dreamweaver CS5 8.1 Dreamweaver 8.2 Dreamweaver CS5 8.2.1 Dreamweaver CS5 8.2.2 Dreamweaver CS5 8.2.3 Dreamweaver CS5 and Sammyeaver CS5 and  $8.3$  Dreamweaver CS5 8.4.1 Dreamweaver 8.4.2 er 8.4.3 er 8.5 8.6 er 8.6 er 8.4.2 er 8.4.3 er 8.6 er 8.6 er 8.6 er 8.6 er 8.6 er 8.6 8.6.1 8.6.2 8.7 8.7.1 8.7.2 Dreamweaver 8.8 8.81 8.8.2 8.8.3 8.9 8.9.1 8.9.2 8.10 8.10.1 8.10.2 8.10.3 8.9  $Web$  9.1 " " 9.1.1 " 9.1.2 "  $\frac{4}{\pi}$  , we can consider the 9.1.3  $\frac{4}{\pi}$  , we can consider the 9.1.4  $9.1.5$  9.2 AP  $9.21$  AP  $9.21$  AP  $9.22$  AP 格 9.3 框架 9.3.1 框架类型和框架面板 9.3.2 使用框架排版 9.4 使用CSS对页进行布局 9.4.1 在Dreamweaver CSS 9.4.2 Dreamweaver CSS 9.5 9.5.1 9.5.2  $9.53$  9 10 10.1 10.1 10.1 Flash 10.1.2 Flash 10.1.3 FlashPaper 10.2 10.2.1  $10.22$  10.2.3 10.2.3 10 11  $11.1$   $11.1.1$   $11.1.2$   $11.2$   $11.3$   $11.4$ 

 $11.5$  11

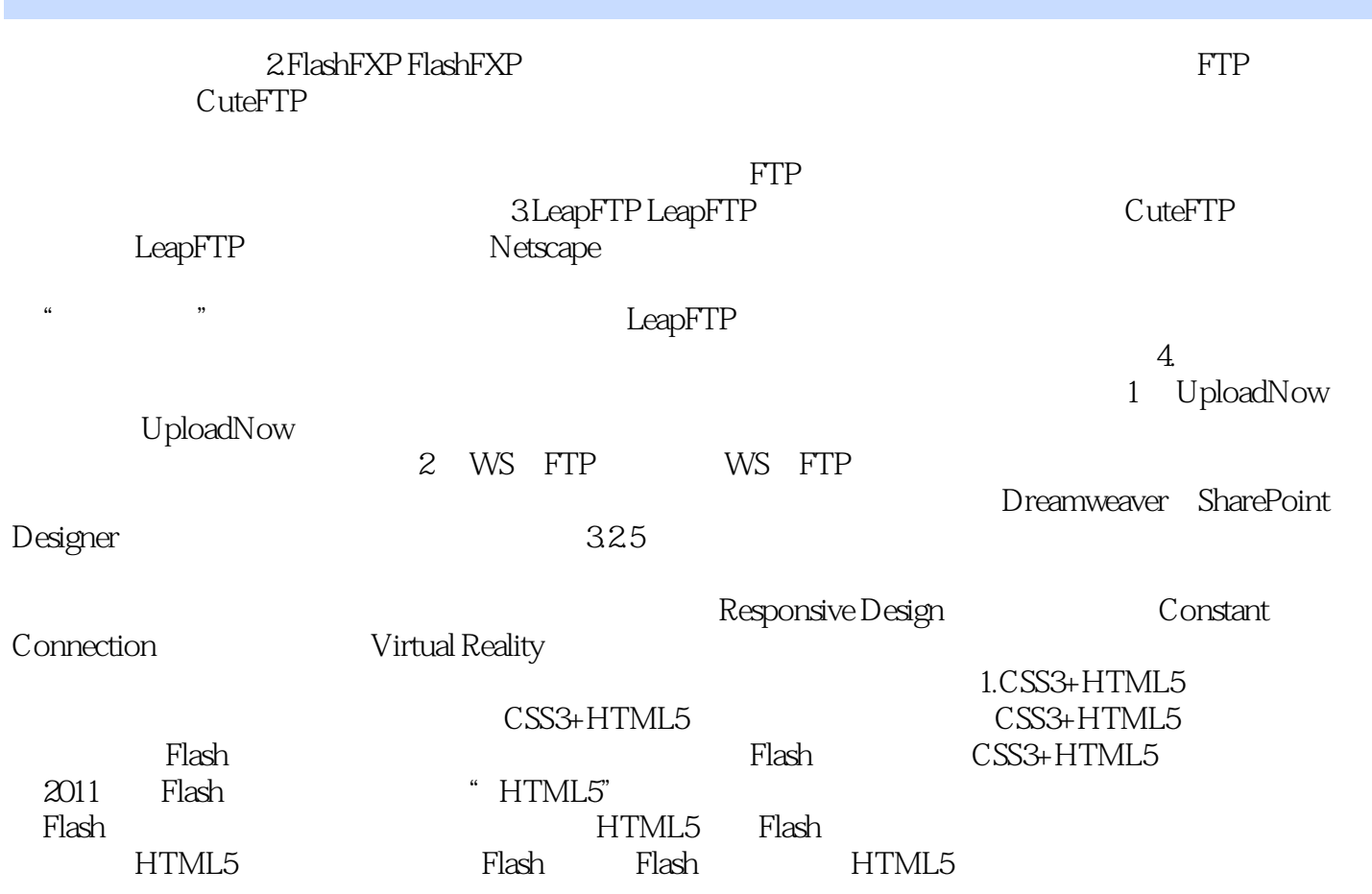

 $\colon$   $\left( \begin{array}{c} 3 \end{array} \right)$  $\colon$  (3)  $\left(3\right)$  本站所提供下载的PDF图书仅提供预览和简介,请支持正版图书。

:www.tushu000.com